# Introduction to Data Science **GIRI NARASIMHAN, SCIS, FIU**

2

# Statistical Preliminaries

# Statistical Preliminaries

#### ! **Notes available on Course webpage**

### ! **Data Mining: task of modeling the data?**

- ❑ **Discrete distributions** 
	- **Uniform equiprobable events**
	- **Binomial number of successes in independent trials**
	- **Negative binomial number of successes to have m successes**
	- **Geometric number of successes before failure**
	- **Poisson limiting form of binomial (large n and small p); # of events in a range**

# Continuous Distributions

- ! **Normal, Gaussian bell curve shaped distribution**
- ! **Exponential generalizes geometric**
- ! **Gamma generalizes exponential, sum of Poisson distributions**
- ! **Beta generalizes uniform distribution**

# Law of Large Numbers

- ! **Say, we want average rating for the movie "Blackkklansman"**
- ! **Cannot ask everyone who saw the movie; so survey a sample cohort**
- ! **Compute a sample average and report it?**
- ! **How much off are we from the true average?**
- **Law of large numbers:** Prob  $\left(\left|\frac{x_1+x_2+\cdots+x_n}{n}-E(x)\right|>\epsilon\right)\leq \frac{\text{Var}(x)}{n\epsilon^2}.$
- ! **Proof uses Markov's and Chebyshev's Inequalities**

#### 6

### Case History: Believable Hunches

- ! **Say, we want to identify a member of a terrorist cell**
- ! **Say, we have a hunch that they regularly meet at some hotel in city**
- ! **Population = 1B; # of hotels = 100,000**
- ! **Every person visits a hotel once every 100 days**
- ! **Every hotel holds 100 people;**
- ! **We have hotel data on 1000 days**
- ! **Look for terrorists that were at same hotel on same day at least twice**
- ! **If we found a pair of terrorists, how sure are we?**

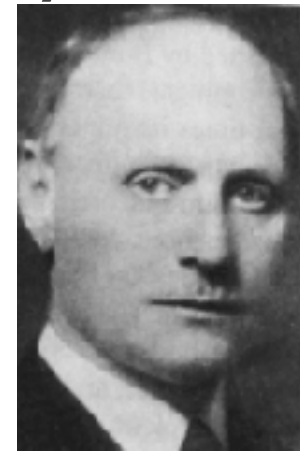

# Bonferroni Principle

! Bonferroni principle helps to avoid finding bogus artifacts in data **I** Avoids finding things that can simply occur by chance

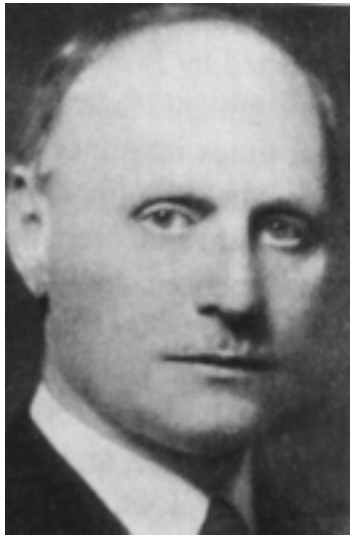

Carlo Bonferroni 1892-1960

## Bonferroni Principle

- ! **Population = 1B; # of hotels = 100,000; Hotel visit = once every 100 days**
- ! **Every hotel holds 100 people; We have hotel data on 1000 days**
- **Prob { X and Y going on hotel trip } =**  $10^{-2}$  **X**  $10^{-2}$
- ! **Prob { X and Y going on hotel trip to same hotel } = 10-4 / 105 = 10-9**
- **Prob { X and Y going to same hotel on 2 days } =**  $10^{-9}$  **X**  $10^{-9}$  **=**  $10^{-18}$
- ! **# of random terrorist-like events in our data set = # of pairs of people X # of pairs of days X probability of terrorist-like behavior**

$$
5 \times 10^{17} \times 5 \times 10^5 \times 10^{-18} = 250,000
$$

# How are x and y related?

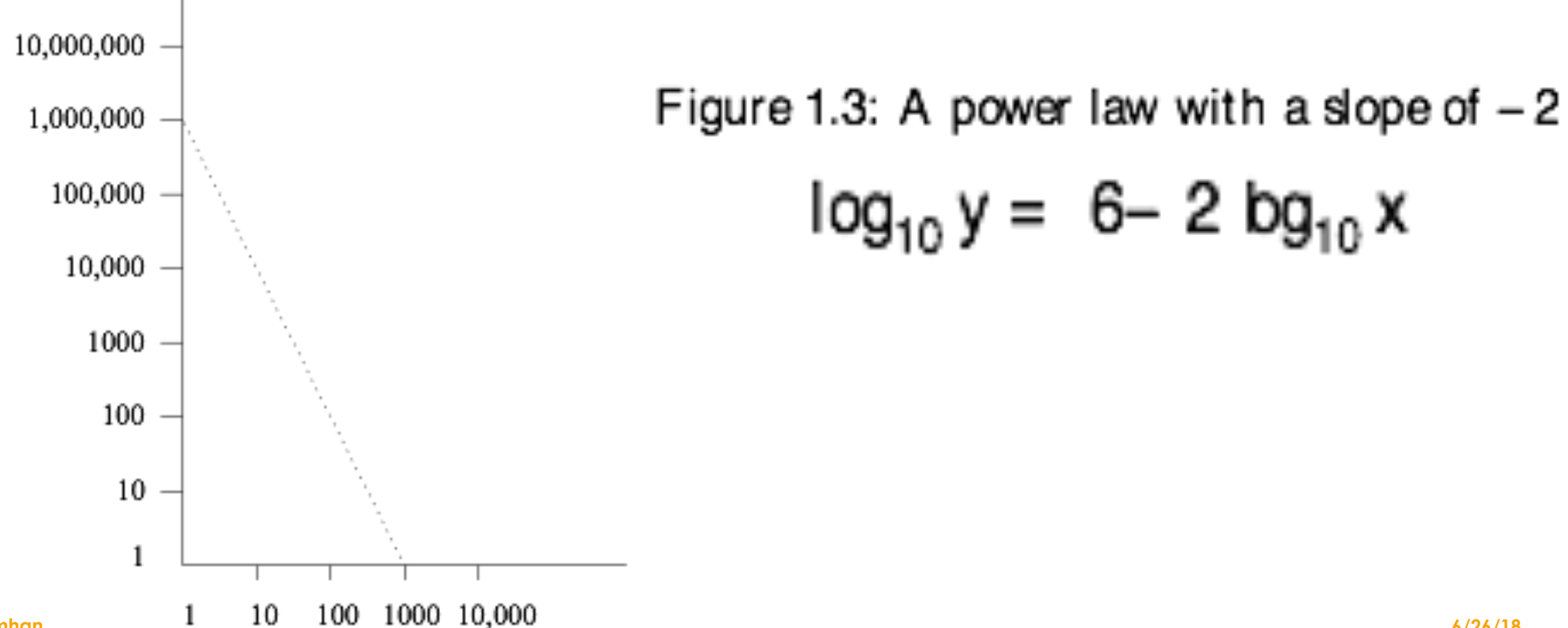

### Power Laws

#### The Matthew Effect

Often, the existence of power laws with values of the exponent higher than 1 ae explained by the Matthew effect. H the biblical Book of Matthew, there is a verse about "the rich get richer." Many phenomena exhibit this behavior, where getting a high value of some property causes that very property to increase. For example, if a Web page has many links in, then people are more likely to find the page and may choose to link to it from one of their pages as well. As another example, if a book is selling well on Amazon, then it is likely to be advertised when customers go  $\phi$  the Amazon site. Some of these people will choose to buy the book as well, thus increasing the sales of this book.

11

# Visualization Principles

**Alberto** Cairo Visualization Wheel

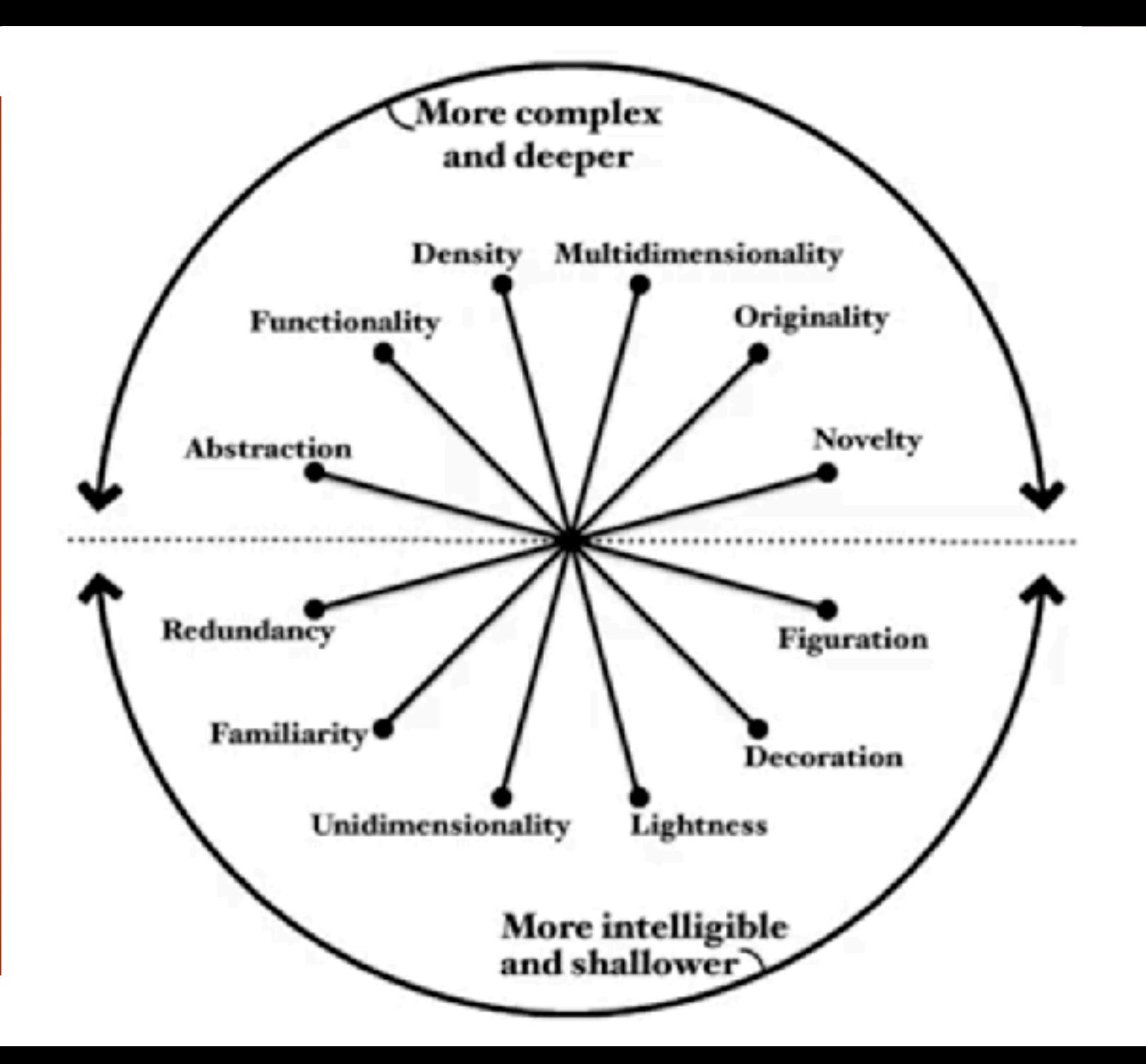

**Giri Narasimhan**

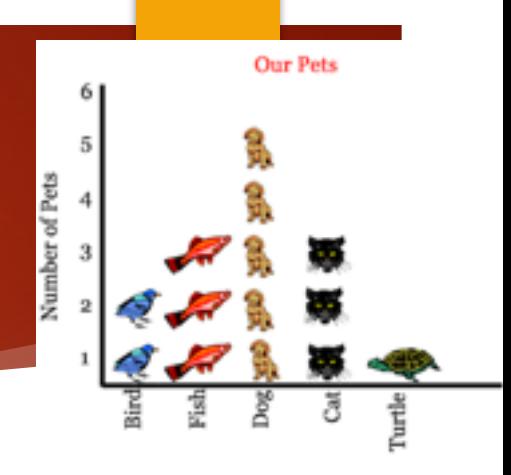

## Data Viz.: Cairo's Viz. Wheel

- ! **Abstraction (boxes/charts)**
- ! **Functionality (no embellishment)**
- ! **Density (in-depth study)**
- ! **Multi-dimensional**
- ! **Originality (novel, but unfamiliar)**
- ! **Novelty (no redundancy)**
- **Figuration (real objects)**
- ! **Decoration (artistic embell.)**
- ! **Lightness (glancing study)**
- ! **Unidimensional**
- ! **Familiarity**
- ! **Redundancy**

# Good qualities of Data Viz., by Cairo

- **Industry** Truthful, no deception
- $\blacktriangleright$  Functional
- **Beauty**
- **Insightful**
- **Enlightening**

# Text Mining

### "Wordle" Images capture documents

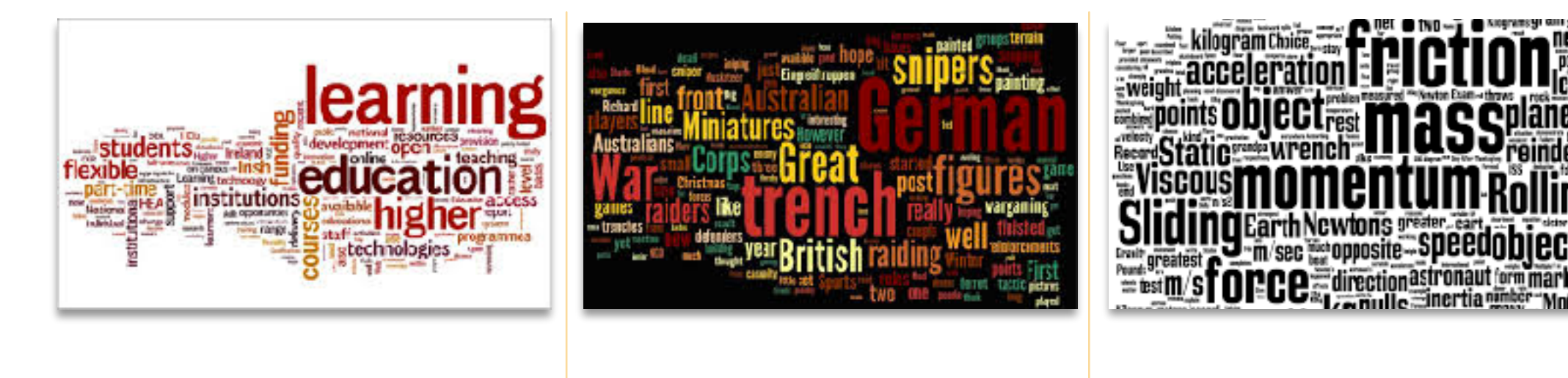

Higher Education | World War | Physics of Motion

# Text Mining: Characterize Documents

- ! **What words characterize the topic of a document? TF-IDF**
- ! **Finding words with high frequency is not enough (e.g., the, and, etc.)**
- ! **Finding rare words is not enough either (e.g., albeit, consequently, etc.)**
- ! **TF: Term Frequency of word i in document j** 
	- ❑ **Normalized by largest frequency**
- ! **IDF: Inverse Document Frequency for term i =** 
	- ❑ **Assume term i appears in ni of N documents**

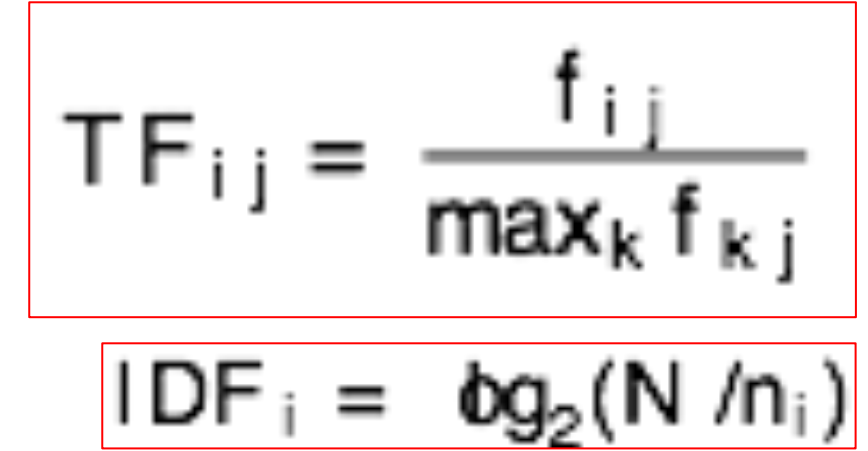

## TF-IDF example

- ! **Repository size = 220 = 1,048,576 documents**
- ! **Word w appears in 210 documents**

 $D = 10$ 

- ! **Word w appears 20 times in document j & max = 200** 
	- ❑ **TF = 0.1**
- $\triangleright$  **TF.IDF = 1**
- ▶ If word appears in 2<sup>19.5</sup> documents and 200 times in document j  $\Box$  **TF.IDF** = 0.5

# Case History: Using TF-IDF with LDA

- ! **[Read https://towardsdatascience.com/topic-modeling-and-latent](https://towardsdatascience.com/topic-modeling-and-latent-dirichlet-allocation-in-python-9bf156893c24)[dirichlet-allocation-in-python-9bf156893c24](https://towardsdatascience.com/topic-modeling-and-latent-dirichlet-allocation-in-python-9bf156893c24)**
- ! **Can you find and download the Kaggle dataset?**
- ! **Follow the code for preprocessing after loading libraries** 
	- ❑ **Tokenization, filter, stopwords, lemmatized, stemmed**
- ! **Perform further filtering (15 < n < N) using filter extremes**
- ! **Compute TF-IDF**
- ! **Run LDA using Bag of Words & measure performance**